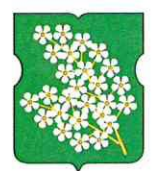

## **РЕШЕНИЕ**

 $04.02.2015$  No  $1/1$ 

оперативно результатах  $\mathbf{O}$ отдела деятельности служебной МВД России по району Черемушки города Москвы за 12 месяцев 2014 года

На основании представленной информации о работе отдела МВД России по району Черемушки города Москвы за 12 месяцев 2014 года начальником отдела МВД России по району Черемушки города Москвы В.В. Новиковым за 2014 год, Советом депутатов принято решение:

1. Принять информацию начальника отдела МВД России по району Черемушки города Москвы В.В. Новикова за 2014 год к сведению.

2. Направить депутатский запрос в Департамент региональной безопасности города Москвы об установке дополнительных камер внешнего наблюдения с высоким форматом видео разрешения и опор света в районе Черемушки.

3. Направить настоящее решение в префектуру ЮЗАО, Департамент территориальных органов исполнительной власти и Черемушкинскую межрайонную прокуратуру.

4. Опубликовать настоящее решение на сайте муниципального округа Черемушки.

3. Контроль за выполнением настоящего решения возложить на главу муниципального округа Черемушки Е.В. Минаеву.

Глава муниципального округа Черемушки

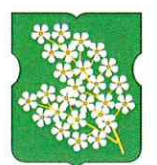

## **РЕШЕНИЕ**

04.02.2015 No 1/2

 $\Omega$ заслушивании руководителя государственного бюджетного образовательного учреждение Москвы средняя города общеобразовательная школа № 15

Заслушав в соответствии с положением пункта 8 части 1 статьи 1 Закона города Москвы № 39от 11 июля 2012 года «О наделении органов местного самоуправления муниципальных округов в городе Москве отдельными полномочиями города Москвы» информацию директора государственного бюджетного образовательного учреждение города Москвы средняя общеобразовательная школа № 15С.В. Руббо за 2014 год, Советом депутатов принято решение:

Принять информацию директора государственного бюджетного  $1.$ образовательного учреждение города Москвы средняя общеобразовательная школа № 15С.В. Руббо за 2014 год к сведению.

2. Направить настоящее решение в управу района Черемушки города Москвы, в префектуру Юго-Западного административного округа города Москвы и Департамент территориальных органов исполнительной власти города Москвы.

3. Опубликовать настоящее решение и приложения к нему в газете "Мои Черемушки" и на официальном сайте муниципального округа Черемушки в информационно-телекоммуникационной сети Интернет.

4. Настоящее решение вступает в силу со дня его принятия.

5. Контроль за исполнением настоящего решения возложить на главу муниципального округа Черемушки Е.В. Минаеву.

Глава муниципального округа Черемушки

**E.B. Минаева** 

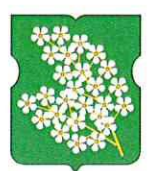

## **РЕШЕНИЕ**

04.02.2015 No 1/3

 $\Omega$ заслушивании руководителя государственного бюджетного образовательного учреждение Москвы средняя города общеобразовательная школа № 2115

Заслушав в соответствии с положением пункта 8 части 1 статьи 1 Закона города Москвы № 39от 11 июля 2012 года «О наделении органов местного самоуправления муниципальных округов в городе Москве отдельными полномочиями города Москвы» информацию директора государственного бюджетного образовательного учреждение города Москвы средняя общеобразовательная школа № 2115 И.П. Семыкина за 2014 год, Советом депутатов принято решение:

Принять информацию директора государственного бюджетного 1. образовательного учреждение города Москвы средняя общеобразовательная школа № 2115И.П. Семыкина за 2014 год к сведению.

2. Направить настоящее решение в управу района Черемушки города Москвы, в префектуру Юго-Западного административного округа города Москвы и Департамент территориальных органов исполнительной власти города Москвы.

3. Опубликовать настоящее решение и приложения к нему в газете "Мои Черемушки" и на официальном сайте муниципального округа Черемушки в информационно-телекоммуникационной сети Интернет.

4. Настоящее решение вступает в силу со дня его принятия.

5. Контроль за исполнением настоящего решения возложить на главу муниципального округа Черемушки Е.В. Минаеву.

Глава муниципального округа Черемушки

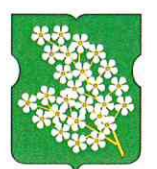

## **РЕШЕНИЕ**

04.02.2015 No

депутатов Совета Об участии депутатов в работе комиссий, осуществляющих открытие работ и приемку выполненных работ по благоустройству дворовых территорий в 2015 году, а также в контроле участии  $3a$ ходом выполнения указанных работ

В соответствии с 849-ПП от 26 декабря 2012 года «О стимулировании управ районов города Москвы», Советом депутатов принято решение:

закрепление депутатов Совета депутатов Определить за 1. объектами адресного перечня благоустройства дворовых территорий в 2015 году, утвержденных решениями от 24.12.2014 № 11/1 для участия депутатов  $\,$  M работе комиссий, осуществляющих открытие работ приемку  $\mathbf{B}$ выполненных работ по благоустройству дворовых территорий, а также участие в контроле за ходом выполнения указанных работ (приложение).

2. Государственному заказчику издать и предоставить Совету депутатов муниципального округа Черемушки распоряжение о включении депутатов Совета депутатов муниципального округа Черемушки в состав комиссий, осуществляющих открытие, приемку, контроль за ходом выполнения работ по благоустройству дворовых территорий в 2015 году.

2. Направить настоящее решение в управу района Черемушки города Москвы.

3. Опубликовать настоящее решение и приложения к нему в газете "Мои Черемушки" и разместить на сайте администрации муниципального округа Черемушки.

4. Настоящее решение вступает в силу с момента его принятия.

5. Контроль за выполнением настоящего решения возложить на главу муниципального округа Черемушки Е.В. Минаеву.

Глава муниципального округа Черемушки

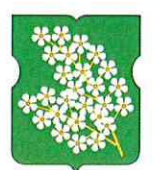

## **РЕШЕНИЕ**

OH. O.2. 2015 No 1/5

Oб участии депутатов Совета депутатов работе комиссий,  $\mathbf{B}$ осуществляющих открытие работ и приемку выполненных работ по капитальному ремонту многоквартирных домов в 2015 году, а также участии в контроле за ходом выполнения указанных работ

В соответствии с пунктом 6 статьи 1 Закона города Москвы от 11 июля 2012 года № 39 «О наделении органов местного самоуправления муниципальных округов в городе Москве отдельными полномочиями города Москвы», Советом депутатов принято решение:

- 1. Определить закрепление депутатов совета Депутатов за объектами адресного перечня по капитальному ремонту многоквартирных домов в 2015 году, утвержденных решениями от 24.12.2014 № 11/11 для участия депутатов в работе комиссий, осуществляющих открытие работ и приемку выполненных работ по благоустройству дворовых территорий, а также участие в контроле за ходом выполнения указанных работ (приложение).
- 2. Государственному заказчику издать и предоставить Совету депутатов муниципального округа Черемушки распоряжение о включении депутатов Совета депутатов муниципального округа Черемушки в состав комиссий, осуществляющих открытие, приемку, контроль за ходом выполнения работ по капитальному ремонту многоквартирных домов в 2015 году.
- 3. Направить настоящее решение в префектуру ЮЗАО, в Департамент территориальных органов исполнительной власти, Черемушкинскую межрайонную прокуратуру, ГКУ «ИС района Черемушки» и управу района Черемушки города Москвы.
- 4. Опубликовать настоящее решение и приложения к нему на сайте администрации муниципального округа Черемушки.
- 5. Настоящее решение вступает в силу с момента принятия.
- 6. Контроль за выполнением настоящего решения возложить на главу муниципального округа Черемушки Е.В. Минаеву.

Глава муниципального округа Черемушки

this

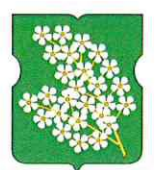

## **РЕШЕНИЕ**

04.02.2015 No 1/6

 $\mathbf{O}$ работе 000 «СтройИнвестХолдинг»  $\mathbf{u}$ содержанию спортплощадок  $3a$ 2014 год

В соответствии с Уставом муниципального округа Черемушки в городе Москве, Регламентом собрания Совета депутатов муниципального округа Черемушки в городе Москве, в связи с несвоевременным исполнением решений Совета депутатов муниципального округа Черемушки, Советом депутатов муниципального округа Черемушки принято решение:

1. Признать работу ООО «СтройИнвестХолдинг» по содержанию спортплощадок за 2014 год не удовлетворительной.

1.1 Поручить и.о. главы администрации МО Черемушки направить претензию в адрес ООО «СтройИнвестХолдинг», выставить штрафные саекции.

2. Опубликовать вышеуказанное решение на официальном сайте администрации МО Черемушки.

3. Настоящее решение вступает в законную силу с момента принятия.

4. Контроль за исполнением настоящего решения возложить на главу муниципального округа Черемушки Е.В. Минаеву.

Глава муниципального округа Черемушки

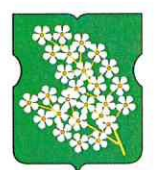

# **РЕШЕНИЕ**

04.02.2015 No 1/4

 $\Omega$ назначении исполняющего обязанности главы администрации муниципального округа Черемушки

 $57-K/1$ 17.12.2014  $N_{2}$ Распоряжения  $Ha$ OT основании «О предоставлении отпуска по уходу за ребенком до 1,5 лет и назначении выплаты ежемесячного пособия А.В. Давыдовой», Советом депутатов принято решение:

- обязанности главы администрации 1. Назначить исполняющим муниципального округа Черемушки Жемчужину Ольгу Викторовну.
- 2. Опубликовать настоящее решение в газете «Мои Черемушки» и на сайте муниципального округа Черемушки.
- 3. Направить настоящее решение в префектуру ЮЗАО, Департамент территориальных органов исполнительной власти, Черемушкинскую межрайонную прокуратуру.
- 4. Настоящее решение вступает в силу со дня принятия.
- 5. Контроль за выполнением настоящего решения возложить на главу муниципального округа Черемушки Е.В. Минаеву.

Глава муниципального округа Черемушки

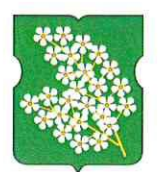

# **РЕШЕНИЕ**

04.02.2015 No 1/8

О заслушивании отчета главы администрации муниципального округа Черемушки за IV квартал 2014 года

В соответствии с пунктом 18 части 1 статьи 1, пунктом 2 части 6 статьи 18 Устава муниципального округа Черемушки, Советом депутатов принято решение:

- 1. Принять к сведению отчет главы администрации муниципального округа работе администрации муниципального округа Черемушки  $\mathbf{O}$ Черемушки за IV квартал 2014 года.
- 2. Направить настоящее решение в префектуру ЮЗАО, Департамент территориальных органов исполнительной власти, Черемушкинскую межрайонную прокуратуру.
- 3. Настоящее решение вступает в силу со дня его принятия.
- 4. Контроль за исполнением настоящего решения возложить на главу муниципального округа Черемушки Е.В. Минаеву.

Глава муниципального округа Черемушки